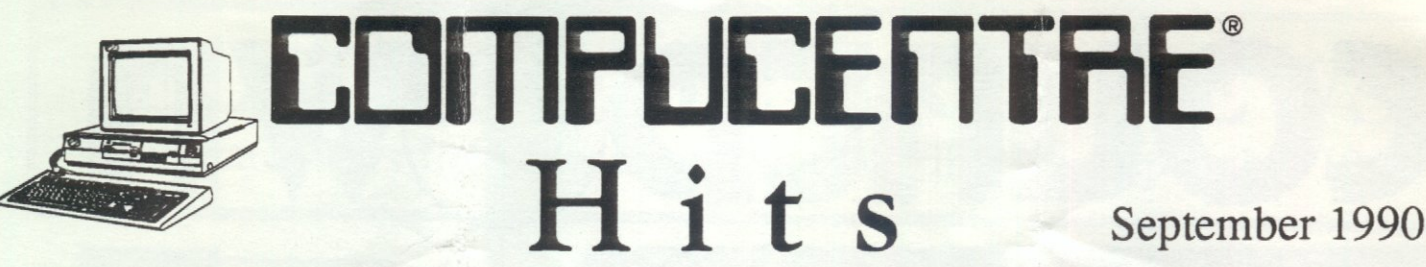

#### **Top 20 Hit list**  Entertainment Software

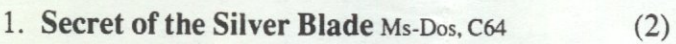

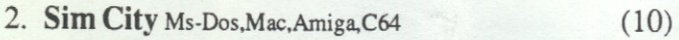

- 3. Jack Nicklaus Golf & Course Design Ms-Dos (1)
- 4. Face Off C64,Ms-Dos (3)
- 5. The Duel: Test Drive II C64, Ms-Dos, Mac, Amiga (17)
- 6. Champions of Krynn C64,Ms-Dos,Amiga,Ap.II (7)
- 7. Tetris C64, Mac, Ms-Dos, Amiga (4)
- 8. Ultima VI Ms-Dos (5)
- 9. Silent Service II Ms-Dos (1)
- 10. Jack Nicklaus Golf C64,Amiga.Ms-Dos,Mac (1)
- 11. Centurion Ms-Dos (1)
- 12. Flight of the Intruder Ms-Dos (1)
- 13. Conquests of Camelot Ms-Dos.Amiga (1)
- 14. Their Finest Hour Ms-Dos, Amiga (7)
- 15. Code Name: Ice Man Ms-Dos.Amiga (1)
- 16. Hardball II Ms-Dos.Amiga (2)
- 17. Falcon Mac, Ms-Dos, Amiga, Atari ST (1)
- 18. European Scenery f/Duel Ms-Dos, C64, Amiga, Mac (1)
- 19. Teenage Mutant Ninja Turtle Ms-Dos.Amiga (1)
- 20. Search for the King Ms-Dos (1)

( ) Number of consecutive months on the chart.

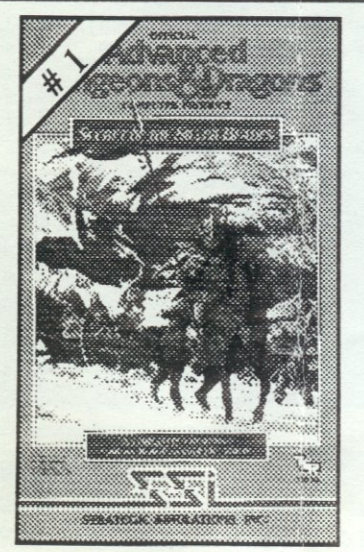

New<sub>#1</sub>

## **Performer of the Month: Jack Nicklaus' Unlimited Golf & Course Design**

"Building a golf course is a total expression of all the golf I've played and the courses I've seen all around the world.

Jack Nicklaus' Unlimited Golf & Course Design lets you share some of the thrill I get as a player and designer. It gives you the ability to play state-of-the-art computer golf on any number of courses that you can easily create."

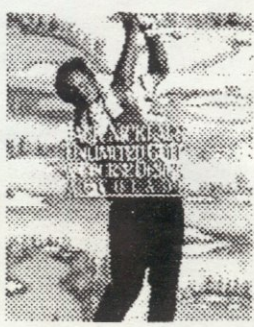

"Like me, I think you'll find that this simulation captures the complete

golf experience. From sculpting landscape to playing<br>
magnificent, finished courses - this is truly golf from the<br>
ground up."<br> **ACCOLADE**magnificent, finished courses - this is truly golf from the ground up."

#### **Coming Soon: Red Baron**

This incredibly realistic flight simulator recreates the excitement, look and experience of aerial flight in the war that launched aerial combat. Accurately detailed in **Red Baron**<br>This incredibly realistic flight simulator recreates the<br>excitement, look and experience of aerial flight in the<br>war that launched aerial combat. Accurately detailed in<br>every aspect - from the Ace Expert<br>System

System, which models the combat characteristics of the actual Aces of the time, to the visual stunning 256 color. VGA digitized 3-D graphics - Red Baronis a monumental step forward in flightsimulation. Designed for simulation fans<br>and novince alike. Bed Baren was a and novices alike. Red Baron uses a....

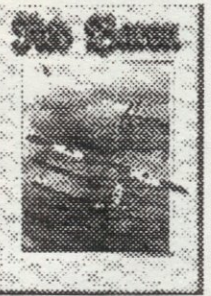

straight forward reaslistic menu which gives the player complete control over game play complexity, difficulty, and realism. Fly on either side of the war as a British pilot in the Royal Flying Corps or as a German pilot in the German Army Air Service.

Captures the thrill of W.W.I. Dynamix

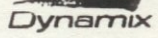

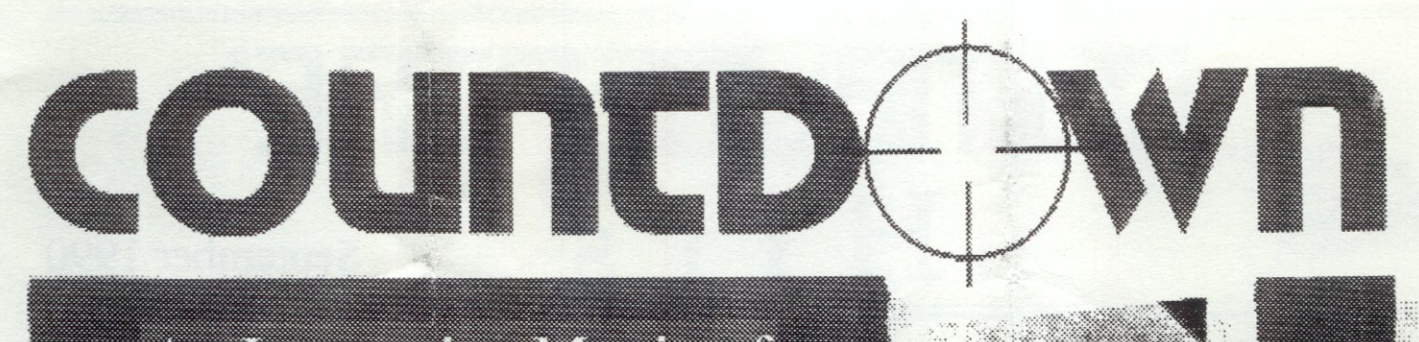

An Interactive Movie of Intrigue, Espionage and Suspense.

å n

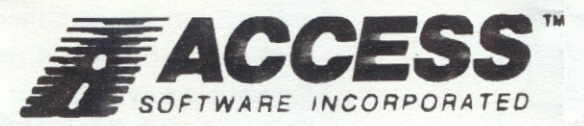

# ELECTRONIC ARTS NEWS Software News from Electronic Arts Distribution, September 1990

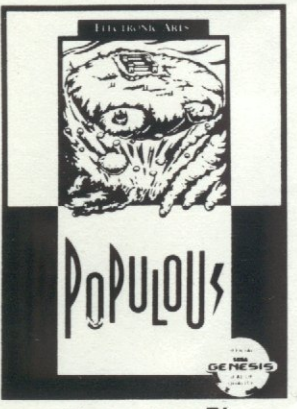

Populous<sup> $n$ </sup> Sega Genesis

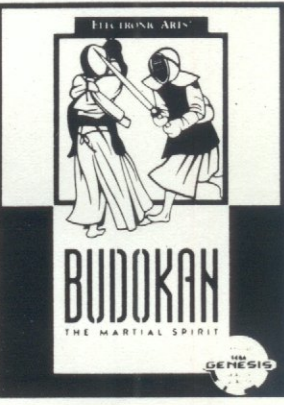

**Budokan:** The Martial Spirit<sup>™</sup> Sega Génesis

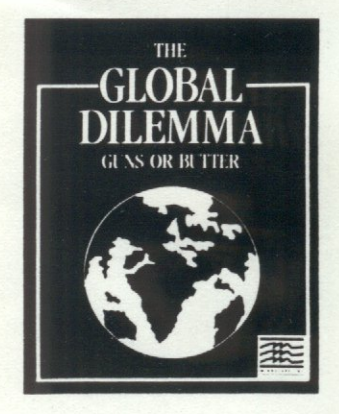

The Global Dilemma<sup>™</sup> IBM/PC, Macintosh

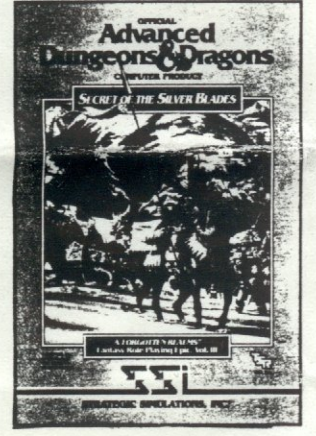

AD&D<sup>®</sup> Computer Product:<br>Secret of the Silver Blades IBM/PC, C64

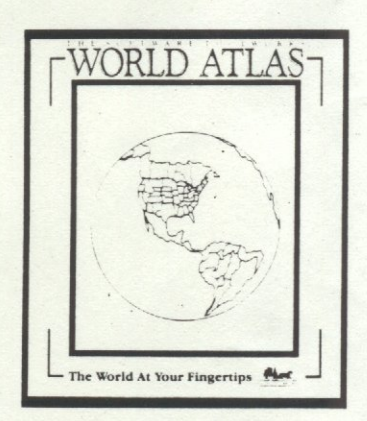

The Software Toolworks World Atlas™ IBM/PC, Macintosh

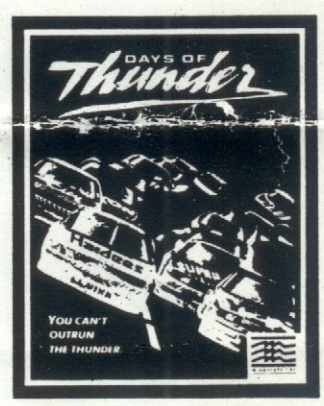

Days of Thunder<sup>™</sup> IBM/PC, Amiga, Atari ST, C64

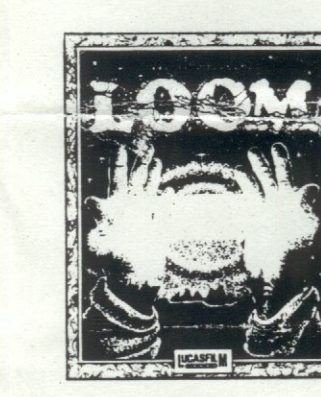

 $\mathbf{Loom}^{\mathsf{TM}}$ IBM/PC, Amiga, Atari ST

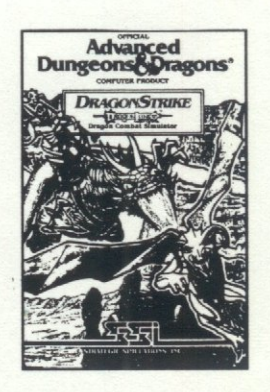

AD&D® Computer Product: **DragonStrike** IBM/PC, Amiga, C64

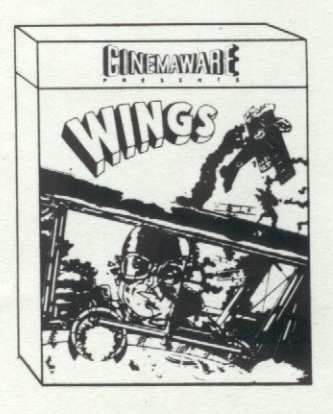

Wings™ Amiga

#### **Product Reviews:**

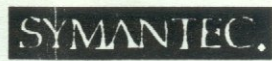

## The Norton Utilities Version 5.0

Norton Utilities® Version 5.0 offers sophisticated tools for protecting data and enhancing PC performance, in a package that's simple enough for a novice to use. With these tools installed, it's easy to keep a computer running at peak efficiency, and even the most difficult disk problems aren't a problem. If you depend on your computer, depend on Norton Utilities 5.0 to maximize your investment in hardware, software and data.

The Calibrate™ program tests and adjusts the interleave of hard disks, optimizing their read/write speed and dramatically improving performance.

Speed disk<sup>TM</sup>, enhanced for this version, continues to be the world's most effective disk tuning device.

Disk Monitor™ protects data from bugs in applications. and intercepts viruses before they can damage files.

File Save makes ressurecting erased files easier, by redirecting DOS away from important erased files when it is overwriting.

Protection from data loss is also provided by the legendary UnErase®, which lets users search for and retrieve data with just a few keystrokes. Accidentally formatted hard disks can also be recovered, using the powerful UnFormat.

System Requirements: DOS 2.0 or higher, 512K memory, IBMPCXT, AT, PS/2 and 100% compatibles, Mouse support, Hard disk recommended.

#### **Clue Quest:**

· Bonk's Adventure (TurboGrafx-16)

At the very beginning of level 1-1, go all the way to the very left edge of the screen. Have Bonk jump and land on his head. A small flower appears. Head butt it. A flower will fall from the sky. Catch it. When it lands, a large flower will appear. Jump on it for a 1-Up.

· Ironsword (Nintendo)

Here's a great code for Ironsword. Begin with a diamond shield, diamond helmet, and two extra lives: NTTMNWLPPRDZ!

#### • Truxton (Genesis)

After releasing your ordinance when the screen has turned white (indicating an explosion), press START to pause. If you wait about 20 seconds then take the game off pause, you'll find the boss has been destroyed.

### **Top 10 Hit list Productivity Software**

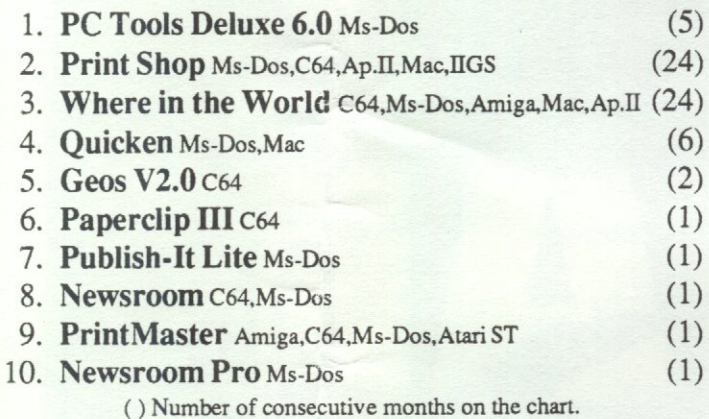

#### **Hayes Personal Modem 2400plus**

Hayes has added a new modem to their line of high quality modems, the Personal Modem 2400plus.

The Personal Modem 2400plus fits in the palm of your hand. It works with MS-DOS compatible computers and with Macintosh computers. All necessary adapter cables come with the modem. You simply plug the modem directly into a wall outlet, like an AC adapter. The connectors are integrated into the modem. The serial cable is connected to the RS232 port or to the Macintosh serial port of the computer, and the other cable connects to a

modular phone jack. The Personal Modem 2400plus uses the "AT" command set, like all Hayes modems. There are only two lights on

the Personal Modem 2400plus. One of them is the power light, the second tells you if you are communicating.

The volume level and all other modem operations are controlled through software. There are no switches or jumpers to be set.

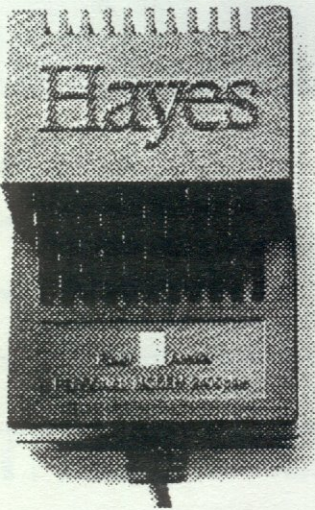

This modem comes in two packages: one for the MS-DOS computers and one for the Macintosh computer line.

The Personal Modem 2400plus is a good entry-level product for exploring a world of information through high-speed computer communications.

Compucentre is a registered trademark of Hartco Enterprises Inc. IBM is a registered trademark of International Business Machine.Hayes is a registered trademark of Hayes Microcomputer Products Inc.

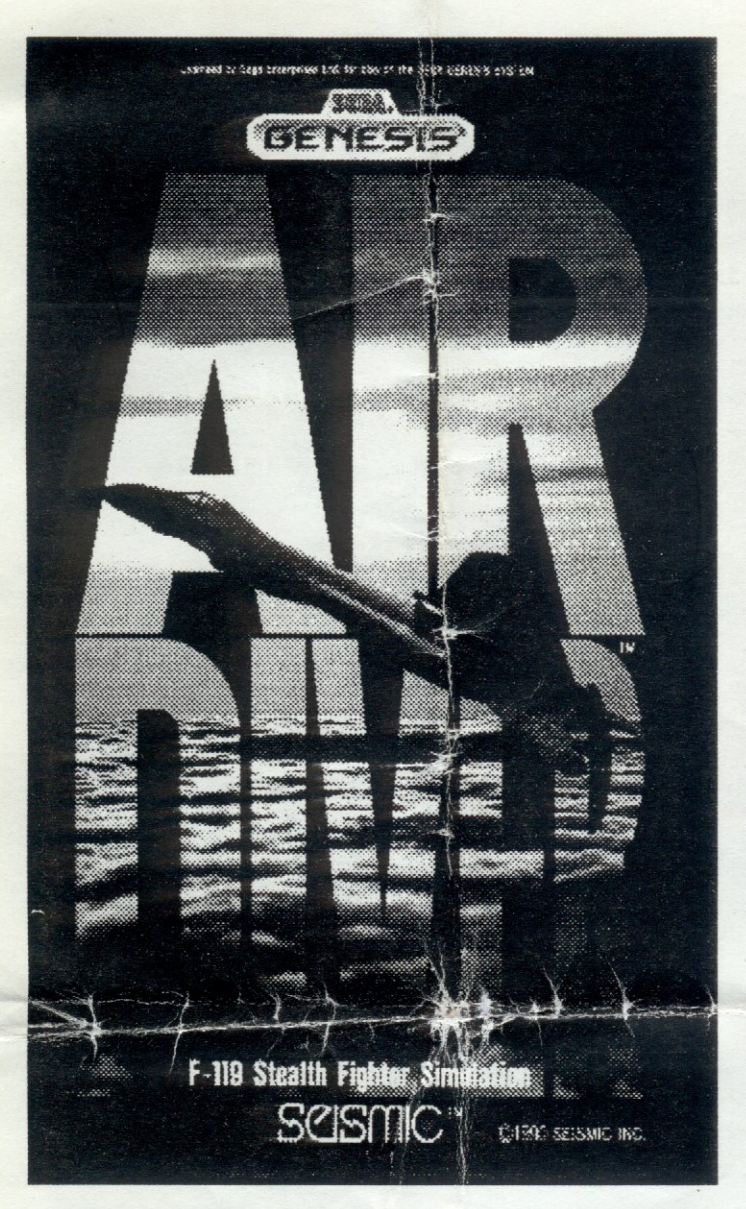

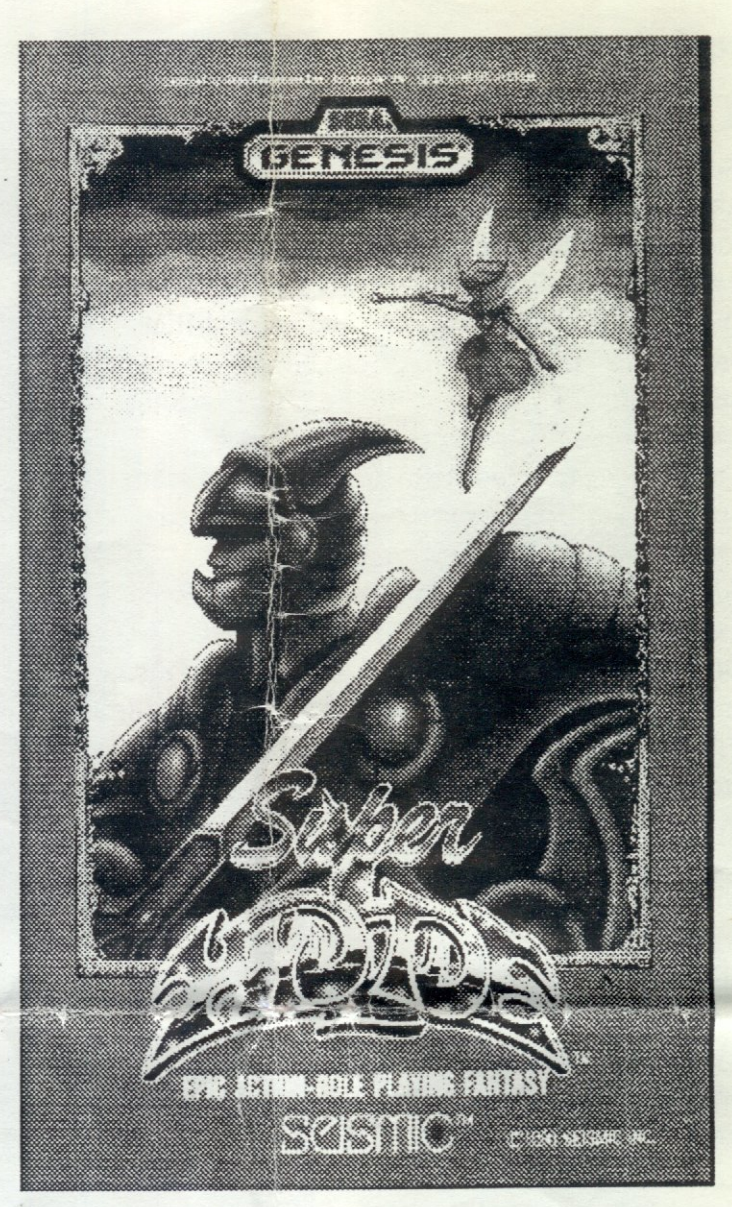

# SCISMIC

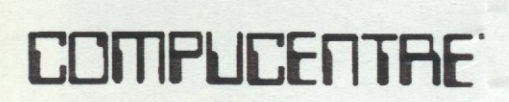

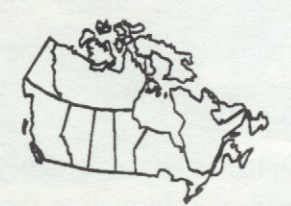

Locations across Canada

- 
- 
- 
- 
- Pointe-Claire Bramalea Guelph<br>• St-Bruno Markham Rexdale
- 
- -
- Laval Burlington<br>• Ouébec City (2) London
- Québec City (2) London<br>• St-Fov Etobicoke
	-
- Drummondville
	-
	- -

- 
- 
- 
- 
- Markham Rexdale<br>• Mississauga <u>Manitoba</u>
	- Winnipeg
	-
	-
- 
- 
- 
- 
- - Kingston

# Québec Ontario Ontario (cont.) Alberta British Columbia

- Montréal (3) Toronto (4) Pickering Edmonton Burnaby (2) Montréal North Oakville New Market Vancouver
	- -
		-
		-
- Anjou Scarborough Owen Sound Saskatchewan<br>• Pointe-Claire Bramalea Guelph Regina
	-
	-
- Montréal North Oakville New Market Vancouver<br>• Aniou Scarborough Owen Sound Saskatchewan Richmond
	-
	-
- Brossard Mississauga **Manitoba New Brunswick N.W.T**<br>• St-Laurent Thornhill Winnipeg Bathurst Yellowknife

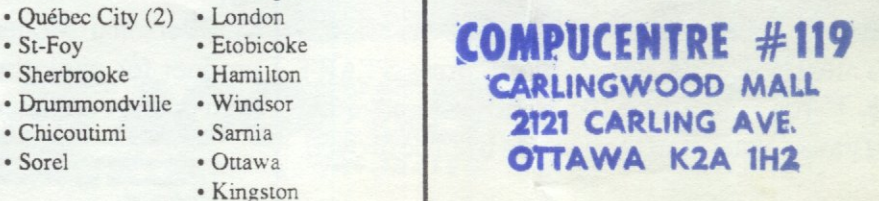

- -
- -
- 
-